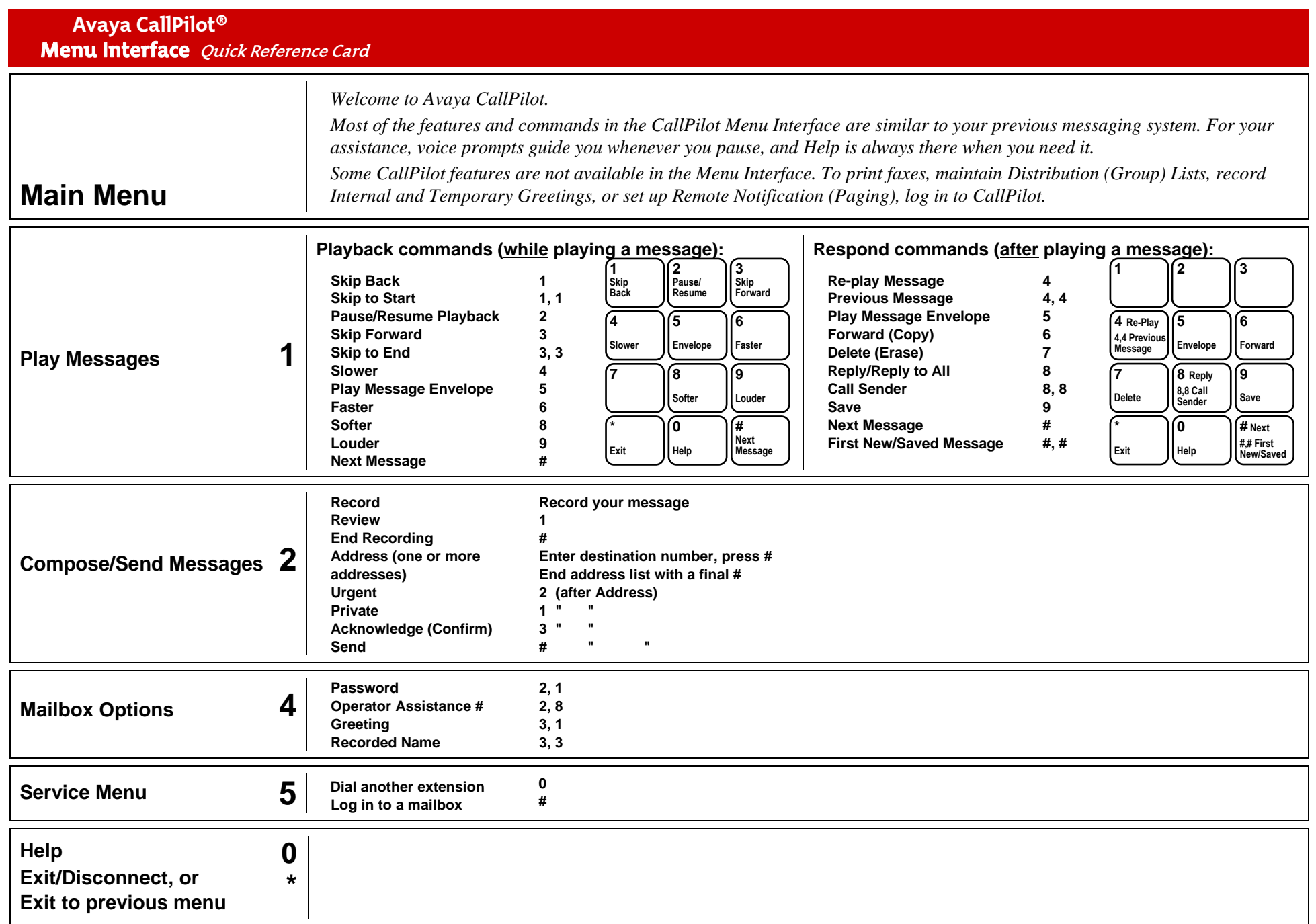

Please note that some of the features listed above may not be available at your mailbox. Ask your administrator for details.

Copyright © Avaya 2010. All Rights Reserved. Product Release 4.0 or later Issue Standard 01.03 December 2010

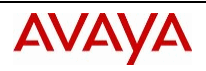